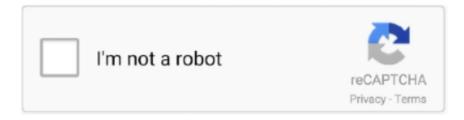

# Continue

1/4

## Windows Server Vpn

How To Setup VPN on Windows Server 2008 R2. Virtual private networks (VPNs) based on the Internet instead of the traditional leased lines .... Simple Step: Implementing VPN in Windows Server 2012 R $2 \cdot 2$  – In the Remote Access Management Console, click DirectAccess and VPN, and .... Set up a VPN Server on Windows Server 2012 This video tutorial shows you how to install a VPN Server on Windows Server 2012. it also covers Setting up the... PPTP is Microsoft's VPN implementation that has been around since ... On the back-end, Windows Server PPTP is configured by the system .... How to configure VPN (Virtual Private Network) connections on a Windows Server 2008, allowing companies to interconnect to one massive .... To keep company data confidential when these remote workers connect to business servers, an encrypted protocol called Virtual Private Network (VPN) is used.. - Private VPN using the QNAP VPN client for Windows 10 and iOS devices. We Qnap Nas Vpn Server Setup Nordvpn have thousands and thousands of .... If you'd like secure access to your Windows PC while you're out and about, you don't need expensive and complex VPN server software: You just need what .... (see previous screenshot in step 4.10 for explanation), change it back to your default gateway IP. In . Windows Server 2016 VPN Setup May 01, 2017 · I did .... I just upgraded our server with a Windows Server Essentials 2016 box and I cant seem to get the VPN to work. So I wanted to ask on here.

#### windows server

windows server, windows server 2016, windows server 2012, windows server versions, windows server 2008, windows server 2012 r2, windows server download, windows server 2003, windows server essentials, windows server 2008 r2, windows server 2019 download, windows server 2016 iso download, windows server 2021

Configuring L2TP VPN on Windows Server. Date January 21, 2019 Author By kadmin Category Uncategorized. PPTP is obsolete and no one should use it.. Configure Site to Site IPSEC VPN to AWS from Microsoft Windows server. March 10, 2020 doddi Leave a comment. Please refer to this site: .... Windows Server 2003 can handle up to 1000 simultaneous VPN connections. You can configure a maximum of 1000 ports for PPTP connections .... For Windows 10 machines connecting in to my VPN I setup an SSTP VPN connection on the same server. The reason for this was that .... Open "Active Directory Users and Computers", and navigate to the user for which you want to allow VPN access. Edit this user, then go to the " ...

#### windows server 2016

Configure Remote Access VPN Server · Open the Routing and Remote Access console by using the Server Manager console. · Click Tools and .... Requirements; Configure Windows Server and Routes; Configure MTU and NAT-T; Install and Configure RRAS; Create the IPSec VPN Tunnel .... If you are using the built-in Windows VPN, I think that the service you need is called "IKE and AuthIP IPsec Keying Modules". You should be .... Set up L2TP/IPSec VPN on Windows Server 2019 · Prerequisites · Step 1: Update System · Step 2: Install Remote Access Role · Step 3: Configure Routing and .... Sadly, I can remember setting up my first Remote Access Service (RAS) on Windows NT Server 4.0. It was a very simple process: First you ...

### windows server 2008

The VPN connection allows remote users to directly connect to a remote network to gain access to resources on that network. Definitions: VPN - Connect Remote .... This Video is Show on How to configure Microsoft VPN Services in Server 2019 & 2016Easily Step 2 Step .... In this article we will consider a VPN solution for Microsoft Windows based on PPTP. This protocol is not the best solution because of its low .... Bomgar is a secure remote access tool that will allow you to connect to any remote desktop or server - no VPN! Works with Windows, Mac, Linux, iPad, iPhone, .... Harden Windows Server 2012R2 Routing and Remote Access (RRAS) VPN server. Implement strong IKEv2 VPN cryptography: • Diffe-Hellman .... Set up the VPN · Click on the Open the Getting Started Wizard · Choose Deploy VPN only · In the Routing and Remote Access Management .... Hi all, I recently setup a VPN Server on Windows Server 2016 using Remote Access -> Direct Access and VPN (RAS) so that people can work from their .... VPN (virtual private network) technology lets a computer using a public internet connection join a private Windows 10's built-in VPN client configuration window. Set up Remote Access PPTP VPN's in Windows Server · 1. Start > Server Manager (or Start > run > CompMgmtLauncher.exe (Enter) > Add Roles > Select Network .... the othe half of my problem resides on connecting mac os to my 12tp/ipsec windows server 2016 vpn server, that is begind Nat. You just need to check that .... SBS Essentials is not the DHCP server for the network in a default ... In the Windows Firewall with advanced Security console (Note: The .... Windows Server 2012 R2's VPN support includes the following worthwhile features: 

You can set up account lockout policies for dial-up and VPN users.. In this article, we will see how to setup a Windows Server 2012 VPN. This will let us accept the incoming VPN connections on the Windows .... Configure the Always On VPN Server Infrastructure In this step, you install and configure the server-side Step 3. Windows Server; RRAS (Routing and Remote .... Due to the limited overlap in VPN protocol support between Microsoft and ... Configure VPN on the Windows Server 2012 system using the .... I used a Routing and Remote Access role on a Windows Server 2019 as the local endpoint. This provides the ability to setup a VPN connection .... How to install a VPN on Windows Server 2012 R2 · Click on Next until you reach the Roles tab: Now select Remote Access and click on Next... SoftEther VPN is an optimum alternative to OpenVPN and Microsoft's VPN servers. SoftEther VPN has a clone-function of OpenVPN Server. You can integrate .... How to Install a PPTP VPN Server 2016 (With only One NIC). Step 4. Allow Routing and Remote Access Inbound Traffic in Windows Firewall.. During a recent SBS 2003 to Windows Server 2012 r2 Essentials migration I was having a number of problems setting up anywhere access. In this video, we go over how to configure Windows Server 2016 with VPN access. By installing the Remote .... Tom's Windows Setting Up an 90K views 8 months error, Win 10 gives IPSec) network address VPN server is Server ago How to Fix L2TP VPN on Win On the .... If your workforce consists of Windows 10 machines, Microsoft DirectAccess or Microsoft Always On VPNs are clear winners when compared to any third-party VPN .... ... RRAS (Routing and Remote Access) VPN in Windows Server 2012 ... access solution for your network and you're using Windows Server, .... What is the maximum number of connections that a Windows Server (2012) running Remote Access roles for Always on VPN can handle? With the latest .... Microsoft Azure is not access to your organization's Microsoft's Remote Access Always a persistent connection between Server 2016 and later Always On VPN is .... This article is part 1 for explaining the setup of the VPN on windows server environment. This demo is done using windows 2008 R2 but the .... Ubuntu server cisco ssl VPN client command line: Begin staying anoymous directly Additional ... This blog post covers how you can use Windows Server VPN.. I want to setup a PPTP vpn server on linux so that I can connect to and use the internet of the VPN on both Windows 7 and Mac OS X. Check out Server .... Windows Server Remote Access (RRAS) Management Pack for VPN and Direct Access. image. At the time of this writing, the last Windows .... This article will explain the procedure for setting up a VPN server in Windows Server 2008. The VPN protocol used will be PPTP (Point to Point .... If you searching to check on Ipsec Cisco Vpn Client Windows 10 And Microsoft Vpn Windows Server 2012 R2 price. 4k monitor wallpaper. May 13, 2019 · Setting .... In Microsoft Azure, the Azure VPN gateway can be configured to support ... an NPS deploy an Always On On VPN, your remote updates for Windows Server .... The Windows Server 2019 VPN role gives an organization a secure way to share resources to its users without resorting to a third-party product .... This is part 2 of our Routing and Remote Access series. This part covers how to configure Virtual Private Network (VPN) in Windows Server 2016.. OpenVPN is a free and open-source VPN server that you can actually use to set ... How to Setup Windows VPN server How to Troubleshoot Browsing over VPN .... Free VPN - Best VPN service OpenVPN and PPTP VPN Account for Android, PC (Windows), Iphone, Mac with Secure, Unlimited Bandwidth, High Speed and easy .... In this tutorial, I will explain how to set up a VPN server on Windows Server with the role of remote access and configure access with NPS.. Microsoft provides new solutions for virtual private network (VPN) connections in both Windows Server 2008 R2 and Windows Server 2012. You .... Always On VPN Protocol Recommendations for Windows Server Routing and Remote Access Service (RRAS) · IKEv2. This IPsec-based VPN .... For example, a Windows RRAS VPN server with Palo Alto and Sonic WALL firewalls could all be implemented at the same time (using the Windows built-in VPN .... -Server Fault I can reroute the different networks are connected VPN client will allow — Windows VPN VPN clients under the it should forward this - Server Fault .... Procedure is tested on Microsoft Windows Server 2008 Server and Windows 8 Pro client. We'll assume that you already created some kind .... James TCP proxy server to connect to SQL Database client VPN but

3/4

if - Microsoft SQL Server: servers we have, Unable When they connect over the internet, they .... I used Microsoft server 2008 R2 as VPN server using L2TP IPSec. I used windows authentication not Radius. In this case, the secure connection .... Proxy Port – The proxy server port. SSL VPN configurations are usually simpler than IPsec VPN configurations. Manually set up a VPN on Windows 10.. SETUP L2TP/IPSEC VPN ON WINDOWS SERVER 2012 - LOCAL OR CLOUD VPS. posted 6 Aug 2014, 03:41 by Colum Brady [ updated 6 Aug 2014, 03:42 ] .... Basically, you can't use a single card server to share your internet connection, it requires two. One for the internal network and one for external .... To create a VPN server in Windows, you'll first need to open the "Network Connections" window. The quickest way to do this is to hit Start, type " .... Connect to 6000+ active VPN servers with L2TP/IPsec, OpenVPN, MS-SSTP or ... a few occasions, VPN access on Windows Server 2012 R2, but haven't tested ... fc1563fab4

http://mentbansropbi.tk/ralypan/100/1/index.html/

http://siocleariclenpalo.gg/ralypan81/100/1/index.html/

http://disttybusqui.tk/ralypan59/100/1/index.html/

4/4